## **MANUAL DE PROCEDIMIENTOS.**

## **SOLICITUDES**

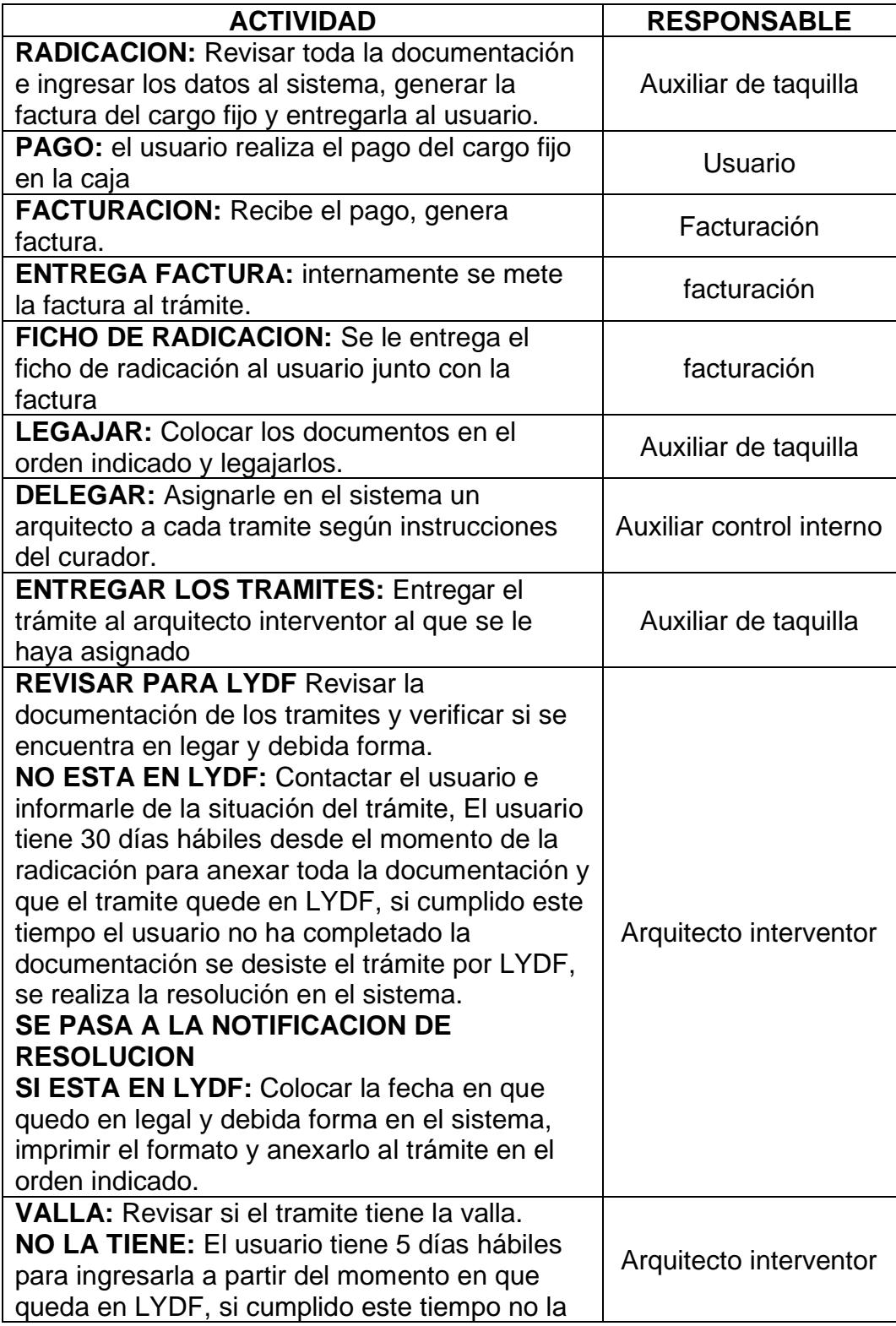

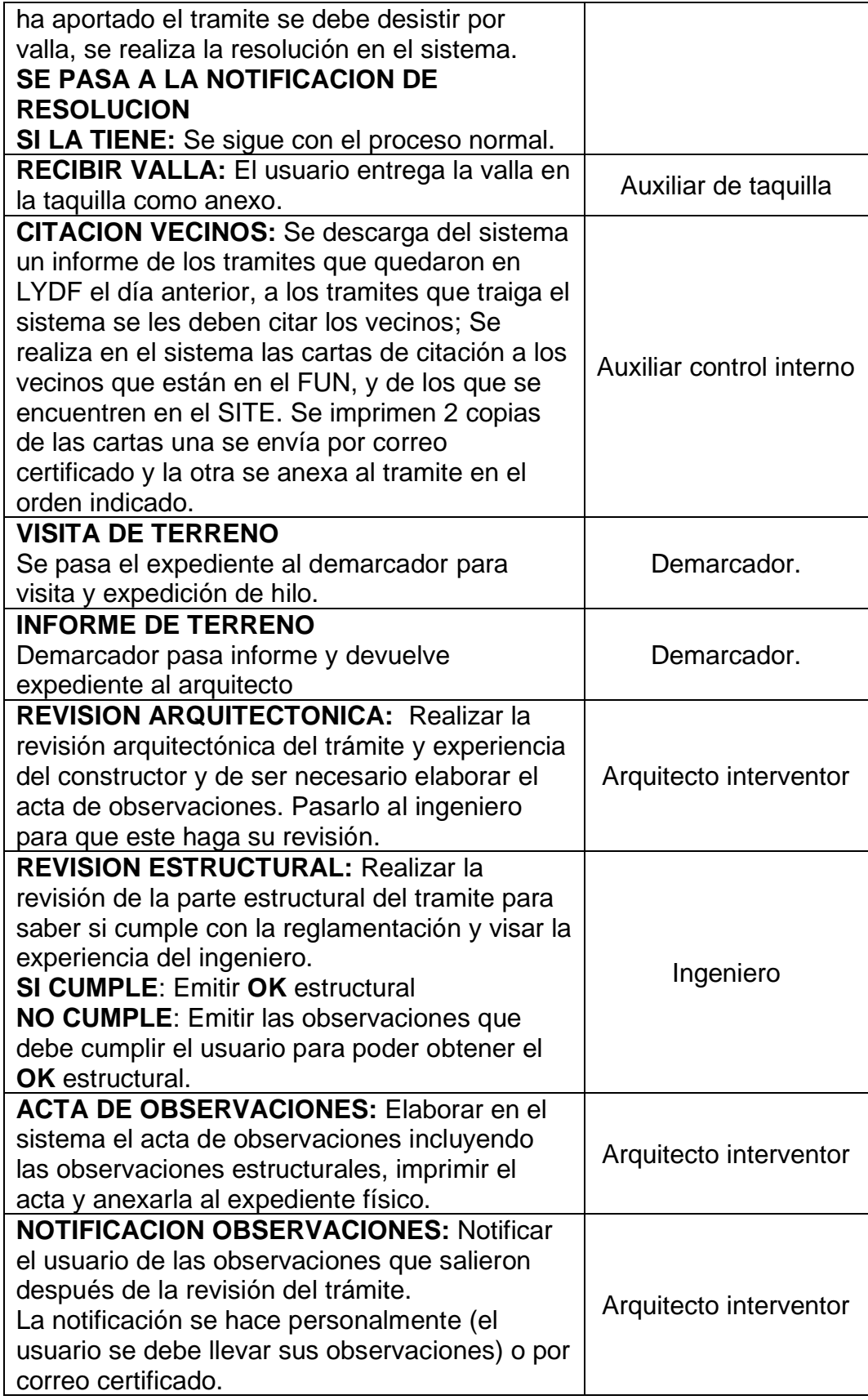

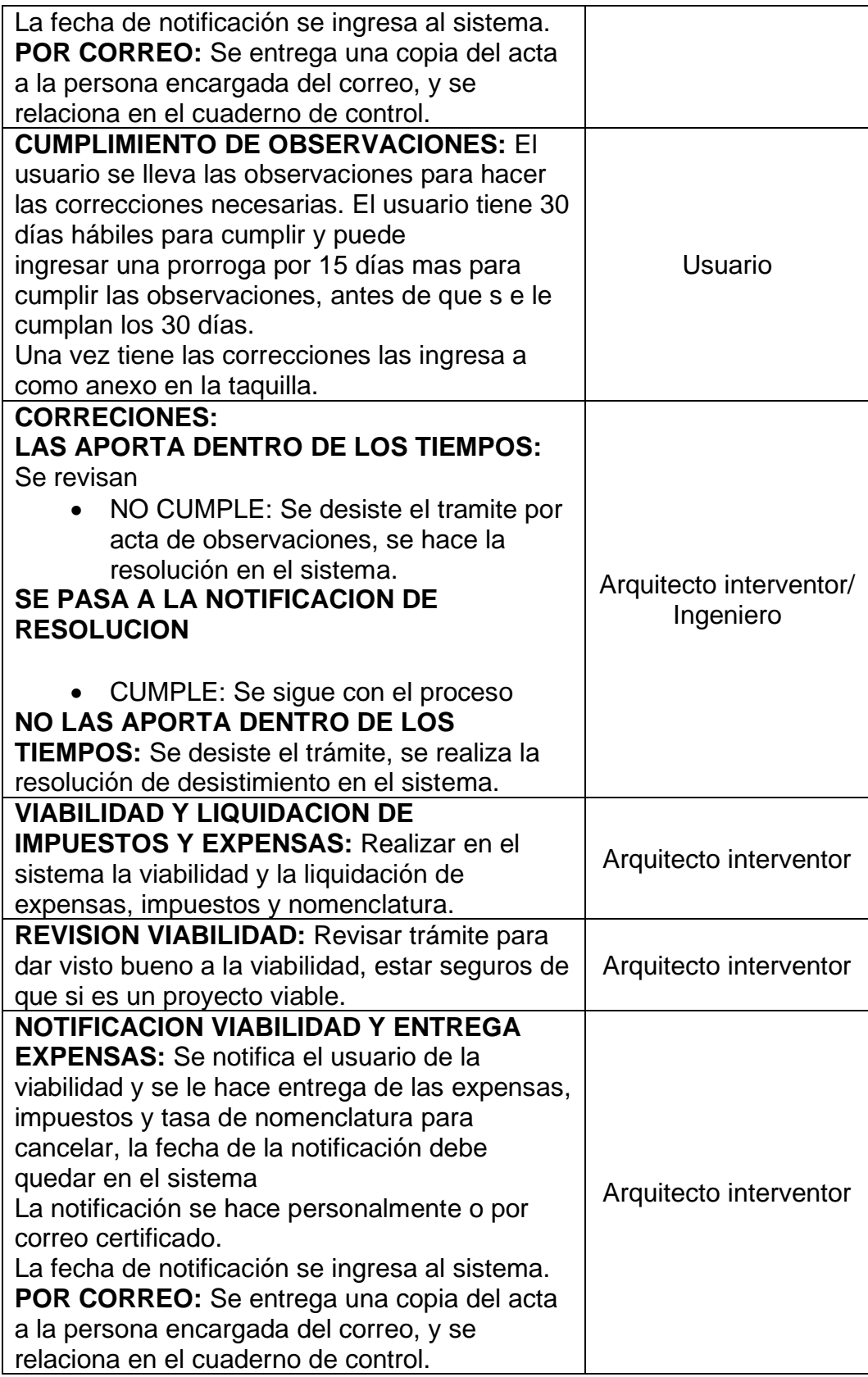

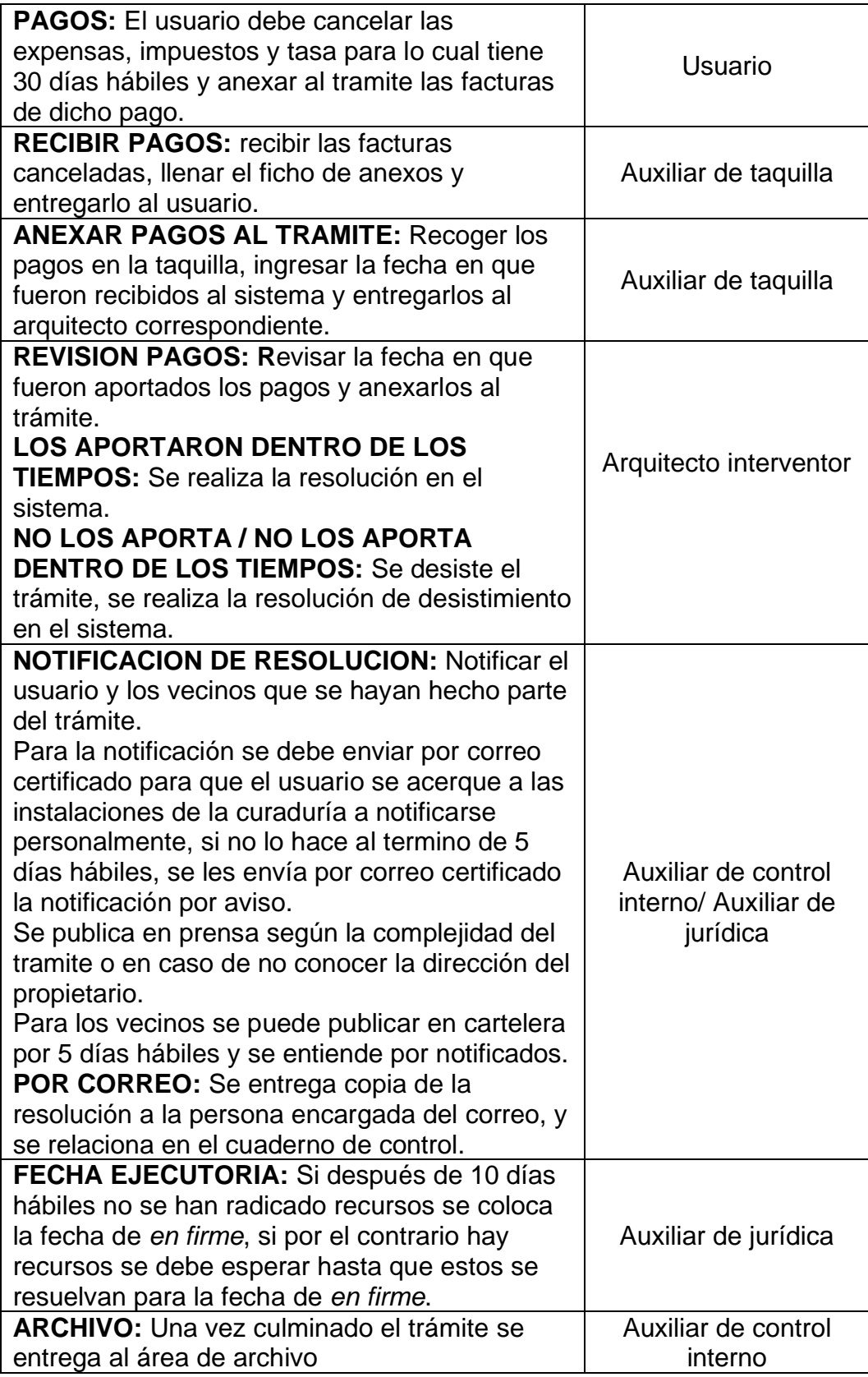

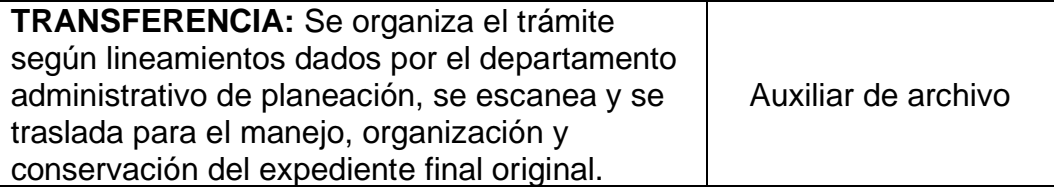

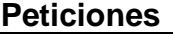

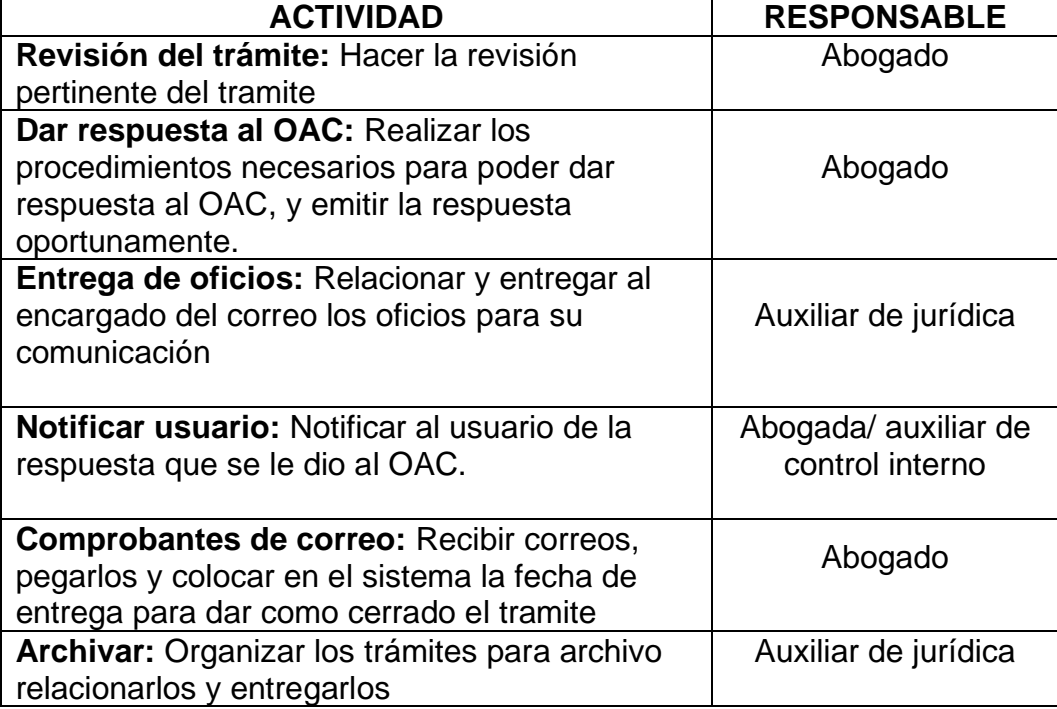